**Name, Vorname:** 

Ruhr-Universität Bochum Stabsstelle für Informationssicherheit Gebäude GAFO 04/623 | Postfach 137 Universitätsstr. 150

44801 Bochum

datenpanne@ruhr-uni-bochum.de

**IP-Adresse: Dienst- oder Privatanschrift:** 

**Bearbeitung einer Datenschutz-Meldung nach Art. 33 DSGVO - Auskunft zu Befall mit Schadsoftware -** 

**Wie kann es zum Befall mit Schadsoftware gekommen sein?** 

☐ Ich habe ein angefügtes Dokument oder den Link einer Spam-Mail aufgerufen.

☐ Die Schadsoftware wurde unbeabsichtigt mit anderer Software installiert (Trojaner).

☐ Unberechtigte hatten Zugriff auf meinen Rechner, Smartphone oder anderes IT-System.

\_\_\_\_\_\_\_\_\_\_\_\_\_\_\_\_\_\_\_\_\_\_\_\_\_\_\_\_\_\_\_\_\_\_\_\_\_\_\_\_\_\_\_\_\_\_\_\_\_\_\_\_\_\_\_\_\_\_\_\_\_\_\_\_\_\_\_\_\_\_\_\_\_\_\_\_\_

\_\_\_\_\_\_\_\_\_\_\_\_\_\_\_\_\_\_\_\_\_\_\_\_\_\_\_\_\_\_\_\_\_\_\_\_\_\_\_\_\_\_\_\_\_\_\_\_\_\_\_\_\_\_\_\_\_\_\_\_\_\_\_\_\_\_\_\_\_\_\_\_\_\_

☐ Keine der genannten Möglichkeiten trifft zu.

Sonstiges/Erläuterung:

## **Wie haben Sie Kenntnis vom Befall mit Schadsoftware erhalten?**

☐ Meine IP-Adresse und/oder mein Netzwerk-Port wurden gesperrt.

☐ Mein IT-System verhält sich auffällig, und zwar

 $\Box$  Sonstiges:  $\Box$ 

**Vor einer Freigabe der IP-Adresse und/oder des Netzwerk-Ports muss ausgeschlossen werden, dass auf Ihrem IT-System eine Schadsoftware aktiv ist.** 

☐ Ich habe das betroffene System neu installiert.

☐ Ich habe das betroffene System mit geeigneten Analyse-Tools überprüft, und zwar mit

\_\_\_\_\_\_\_\_\_\_\_\_\_\_\_\_\_\_\_\_\_\_\_\_\_\_\_\_\_\_\_\_\_\_\_\_\_\_\_\_\_\_\_\_\_\_\_\_\_\_\_\_\_\_\_\_\_\_\_\_\_\_\_\_\_\_\_\_\_\_\_\_\_\_

☐ Sonstige Maßnahmen:\_\_\_\_\_\_\_\_\_\_\_\_\_\_\_\_\_\_\_\_\_\_\_\_\_\_\_\_\_\_\_\_\_\_\_\_\_\_\_\_\_\_\_\_\_\_\_\_\_\_\_\_\_\_\_\_

**- Bitte fügen Sie einen Screenshot oder Logfile der Analyse bei. -**

Bitte geben Sie Auskunft zum Sachverhalt und übermitteln Sie den vollständig ausgefüllten Vordruck an o.g. Post- bzw. E-Mailadresse. Die Freischaltung Ihrer IP-Adresse und/oder Ihres Netzwerk-Ports kann erst erfolgen, wenn uns die erforderlichen Informationen vorliegen und auszuschließen ist, dass auf Ihrem IT-System eine Schadsoftware aktiv ist. Bitte beachten sie auch die aufgeführten Informationen zum Datenschutz. V1.1 - 09/2019

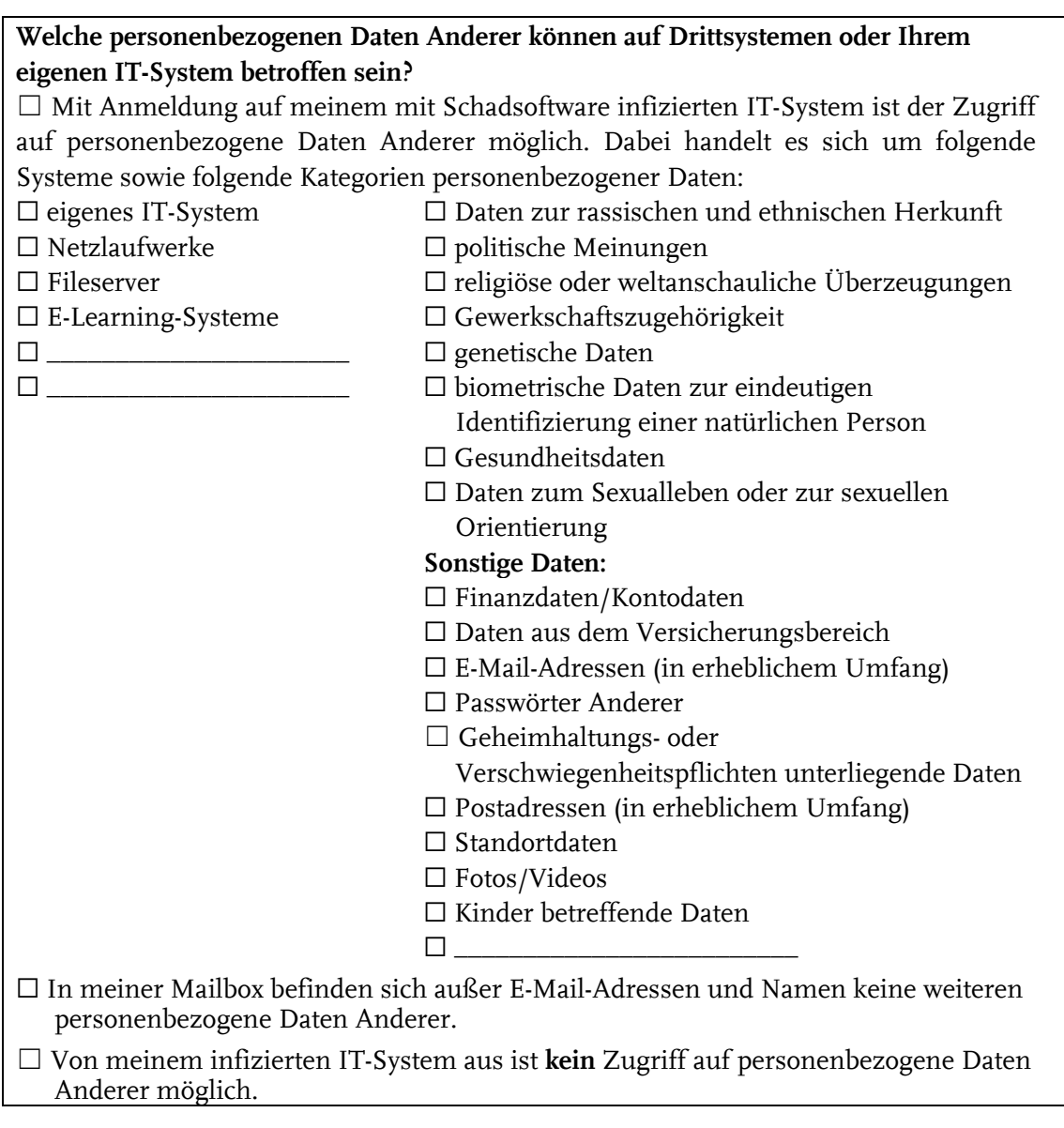

**Wissen oder vermuten Sie, dass auf Ihrem infizierten IT-System oder auf anderen IT-Systemen unberechtigt auf personenbezogene Daten Anderer zugegriffen wurde?** 

\_\_\_\_\_\_\_\_\_\_\_\_\_\_\_\_\_\_\_\_\_\_\_\_\_\_\_\_\_\_\_\_\_\_\_\_\_\_\_\_\_\_\_\_\_\_\_\_\_\_\_\_\_\_\_\_\_\_\_\_\_\_\_\_\_\_\_\_\_\_\_\_

\_\_\_\_\_\_\_\_\_\_\_\_\_\_\_\_\_\_\_\_\_\_\_\_\_\_\_\_\_\_\_\_\_\_\_\_\_\_\_\_\_\_\_\_\_\_\_\_\_\_\_\_\_\_\_\_\_\_\_\_\_\_\_\_\_\_\_\_\_\_\_\_

\_\_\_\_\_\_\_\_\_\_\_\_\_\_\_\_\_\_\_\_\_\_\_\_\_\_\_\_\_\_\_\_\_\_\_\_\_\_\_\_\_\_\_\_\_\_\_\_\_\_\_\_\_\_\_\_\_\_\_\_\_\_\_\_\_\_\_\_\_\_\_\_

☐ Ja, folgende personenbezogene Daten sind betroffen:

Erläuterung:

Ich habe folgende Maßnahmen zur Behebung der Verletzung des Schutzes personenbezogener Daten ergriffen:

☐ Ich habe keine Kenntnis oder Vermutung, dass mit meinem IT-Gerät unberechtigt auf personenbezogene Daten Anderer zugegriffen wurde.

Bearbeitung einer Datenschutz-Meldung nach Art. 33 DSGVO - Auskunft zu Befall mit Schadsoftware - V1.1 – 09/2019

## **Informationen zum Datenschutz:**

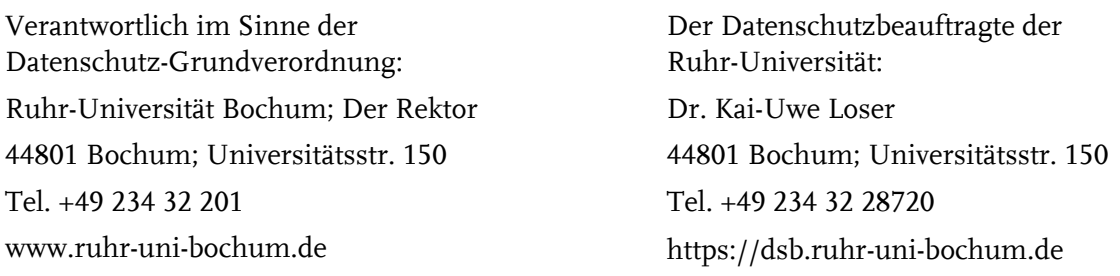

Zur Bearbeitung der Datenschutz-Meldung verarbeiten wir die folgenden personenbezogenen Daten von Ihnen:

- ‐ Name, Vorname,
- ‐ ggfs. LoginID,
- ‐ ggfs. IP-Adresse,
- ‐ E-Mailadresse,
- ‐ Postanschrift,
- ‐ Sachverhalt mit weiteren Informationen.

Zweck der Verarbeitung ist die Erfüllung hochschulrechtlicher Vorgaben sowie Erfüllung der aus Art. 33 DSGVO erwachsenden Anforderungen. Die Rechtsgrundlage der Verarbeitung ist die Erfüllung der öffentlichen Aufgabe (Art. 6 Abs. 1 Buchst. e) sowie die Erfüllung der rechtlichen Verpflichtung (Art. 6 Abs. 1 Buchst. c).

Gemäß den Archivierungsrichtlinien der Ruhr-Universität werden diese Daten 5 Jahre aufbewahrt.

Wir übermitteln Daten im Rahmen der rechtlichen Vorgaben der DSGVO an die zuständige Aufsichtsbehörde, die Landesbeauftragte für Datenschutz und Informationsfreiheit.

Sie haben das Recht auf

- ‐ **Widerspruch gegen die Verarbeitung Sie betreffender personenbezogener Daten aus Gründen, die sich aus Ihrer besonderen Situation ergeben, nach Art. 21 DS-GVO,**
- ‐ Auskunft über Verarbeitung personenbezogener Daten nach Art. 15 DS-GVO,
- ‐ Berichtigung nach Art. 16 DS-GVO,
- ‐ Löschung nach Art. 17 DS-GVO,
- ‐ Einschränkung der Verarbeitung nach Art. 18 DS-GVO.

Beim Auskunfts- und beim Löschungsrecht gelten die Einschränkungen nach § 12 DSG NRW. Darüber hinaus sind Sie berechtigt, bei der Aufsichtsbehörde Beschwerde einzureichen (Art. 77 DS-GVO).